## **Zakładanie DZIENNIKA**

## 1. wejdź na stronę szkoły <https://liceum.pallotyni.edu.pl/>

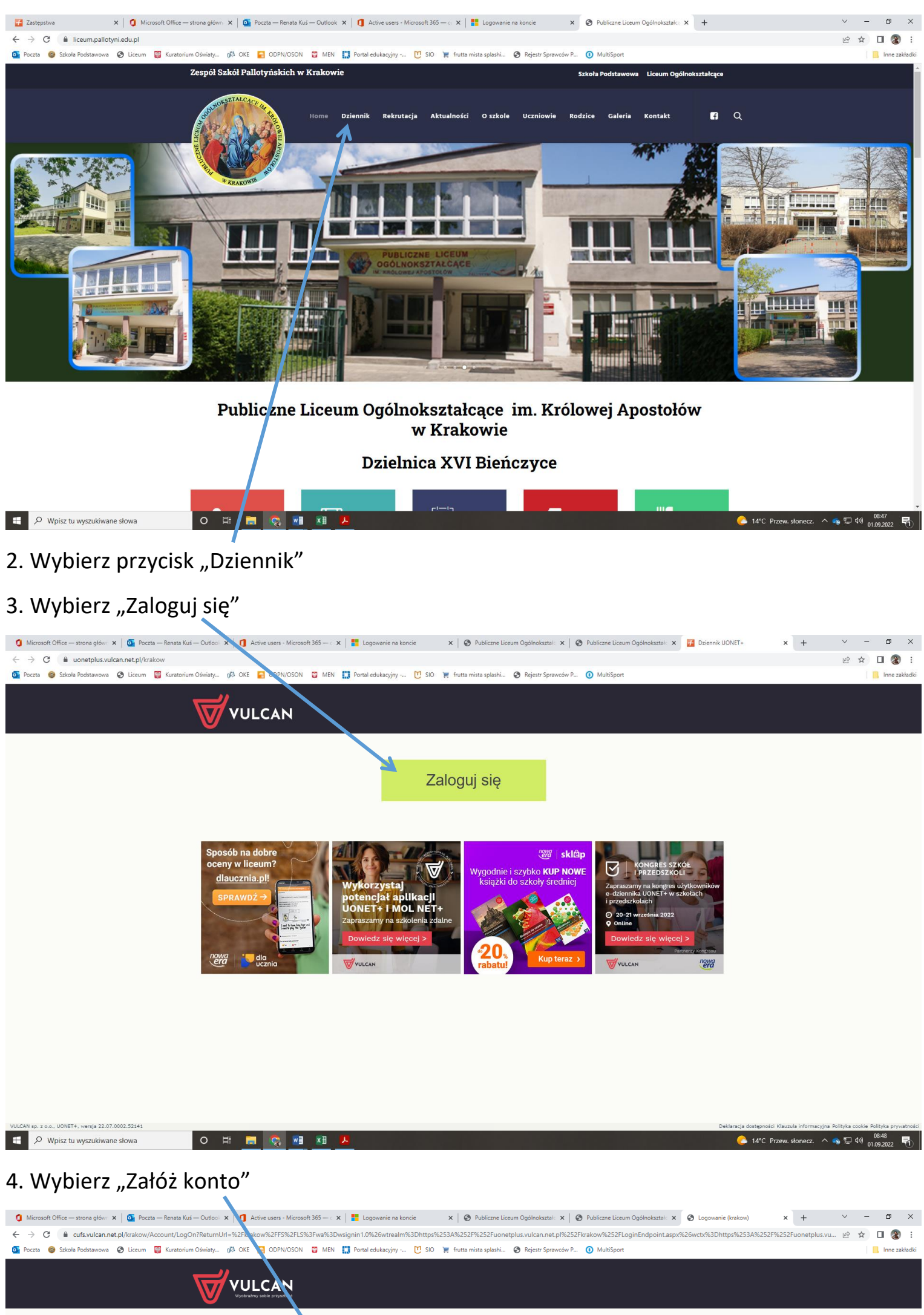

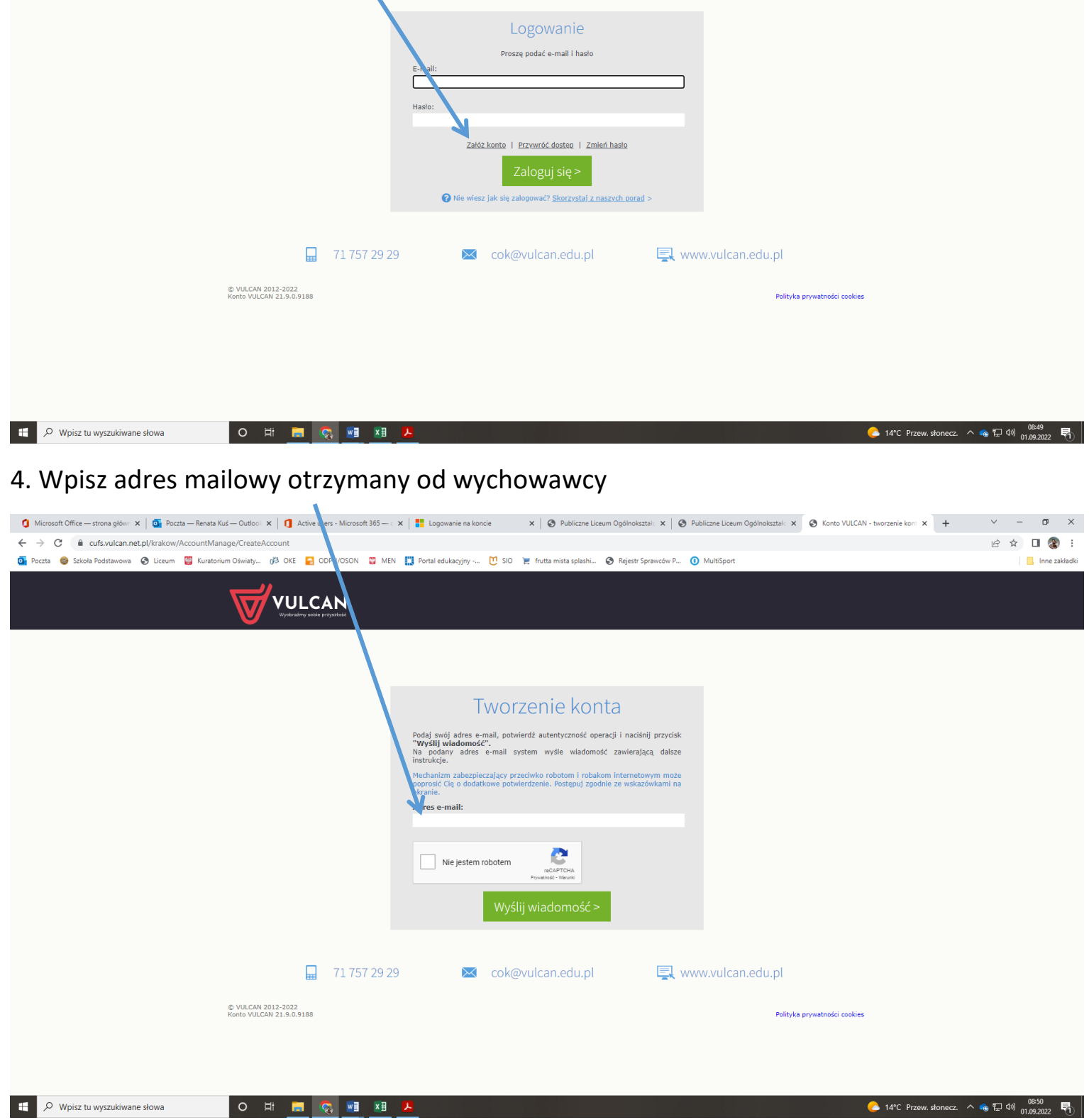

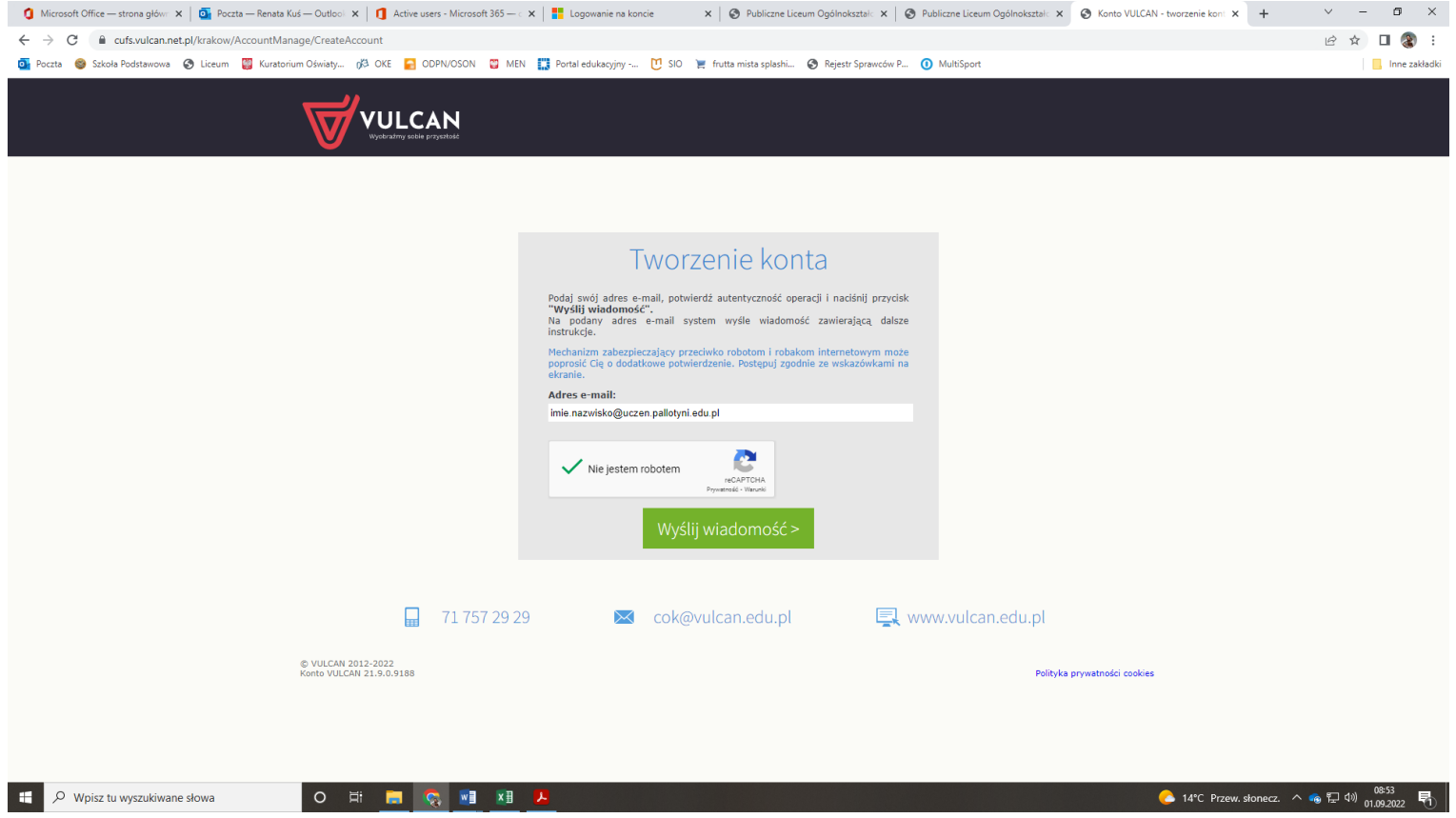

## 5. Na maila szkolnego otrzymasz link aktywacyjny

## 5. Utwórz swoje własne hasło

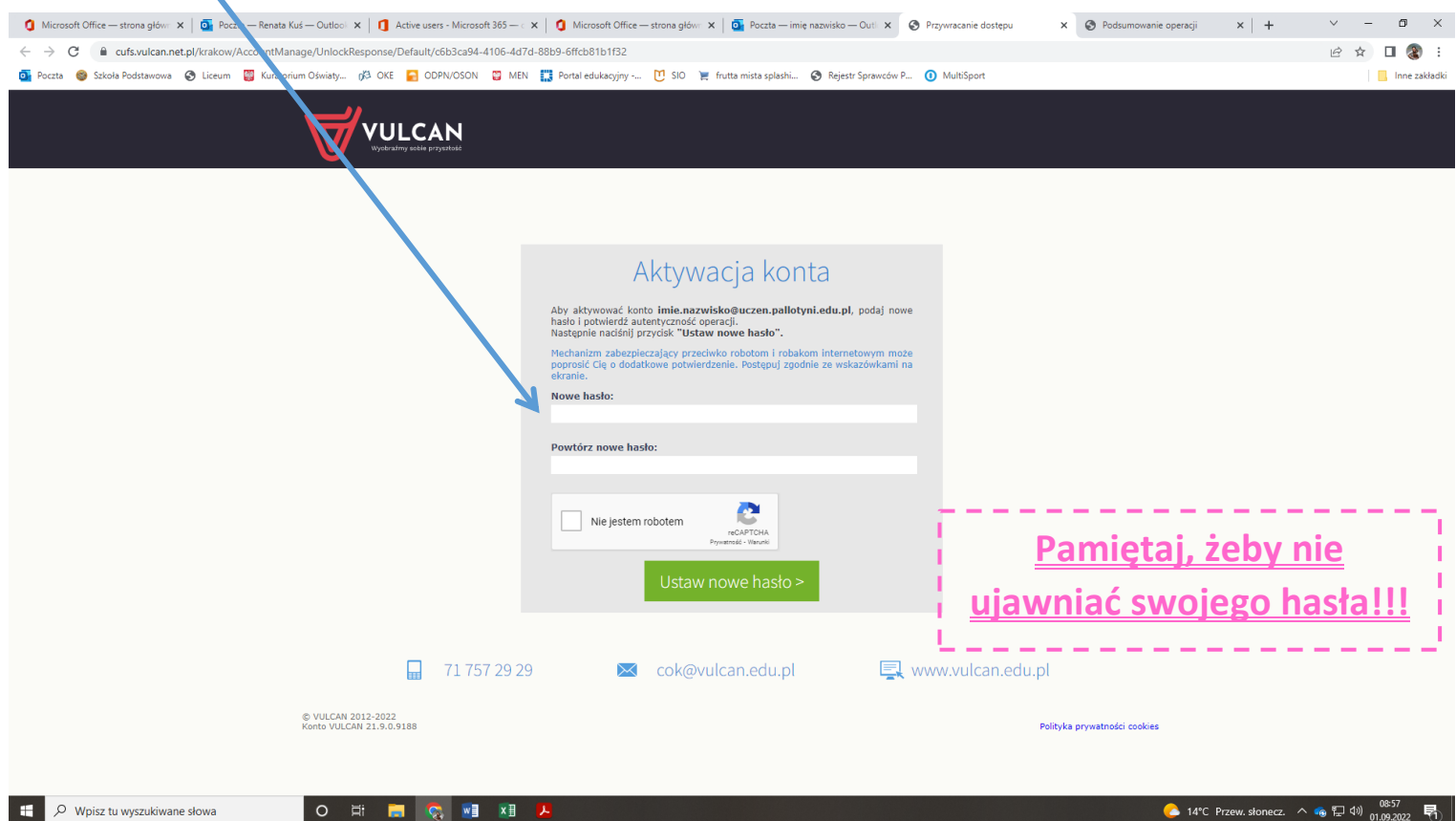

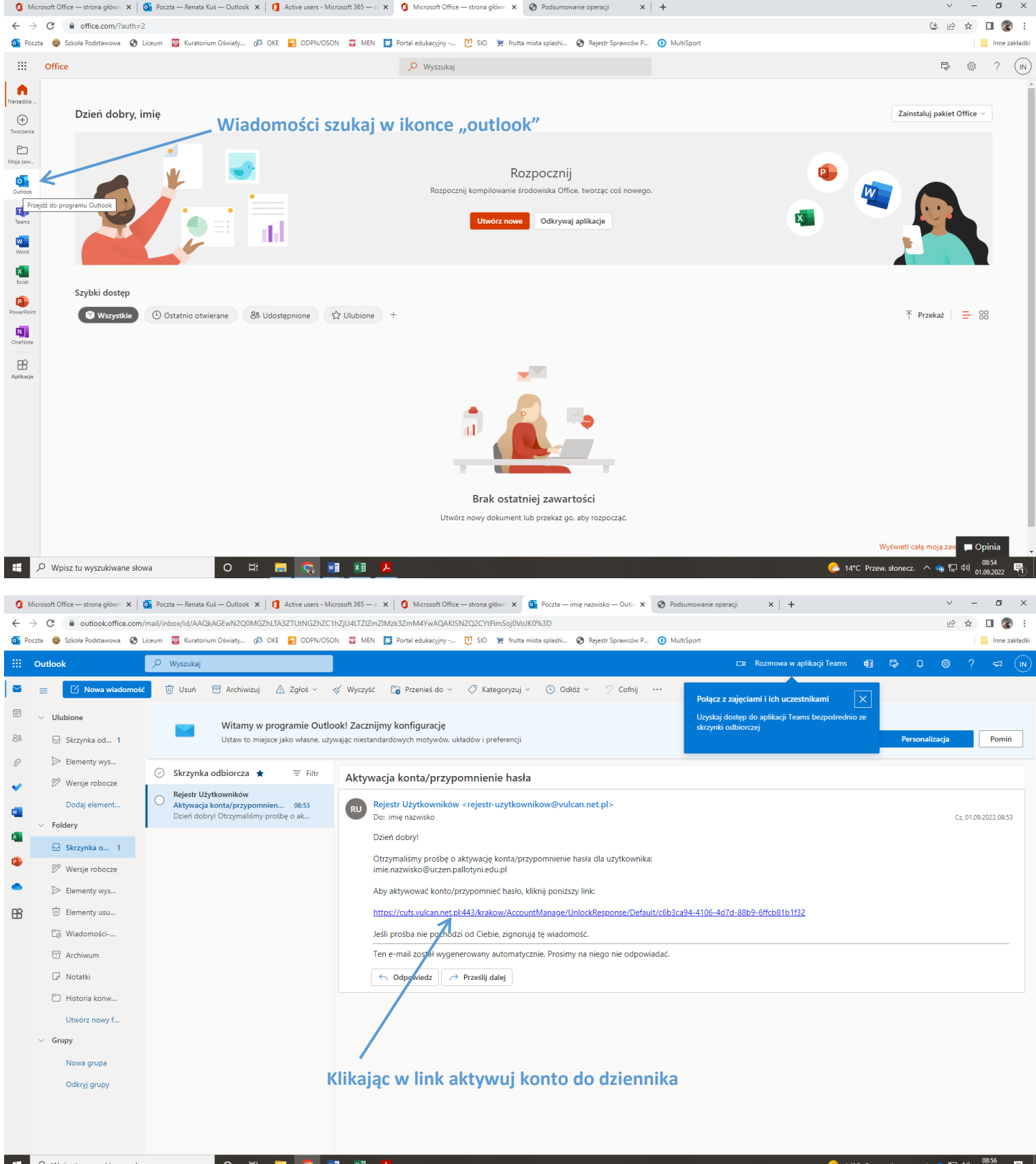